# Branching Statements Part 01

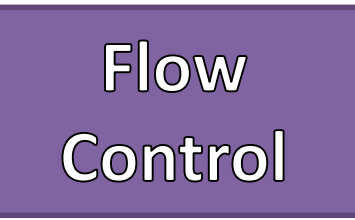

- Flow of control is the order in which a Flow Chart Example program performs actions.
- A **branching statement** chooses between two or more possible actions.
- A **loop statement** repeats an action until a stopping condition occurs.
- Flow Charts diagram the flow of a program
	- Boxes are Statements
	- Diamonds are Decisions
		- True branch
		- False branch
	- Arrows indicate the flow of statements and decisions
	- Pseudocode is mostly used

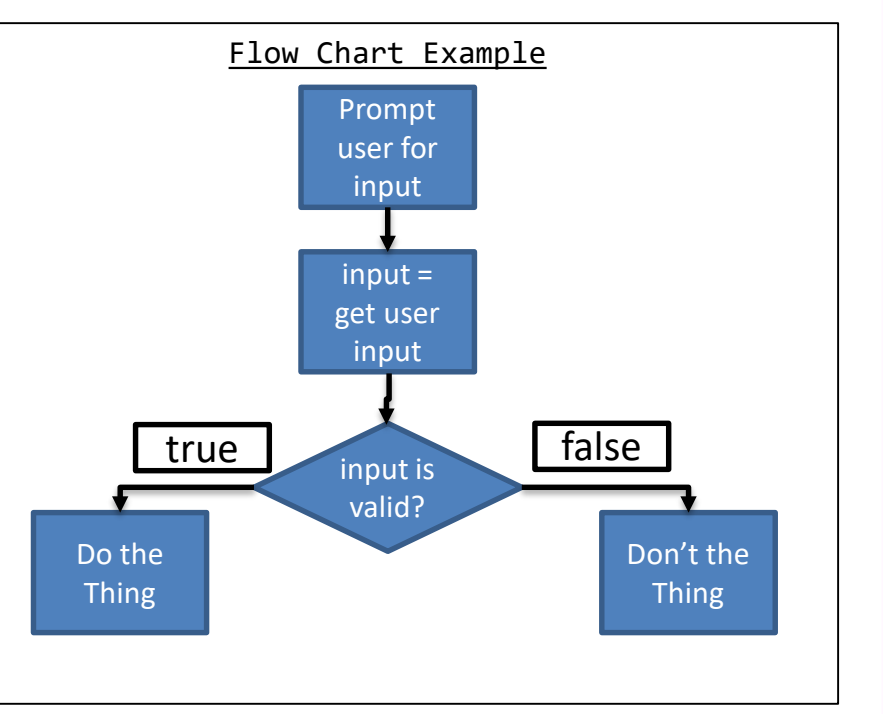

# **Branching**<br>Statements

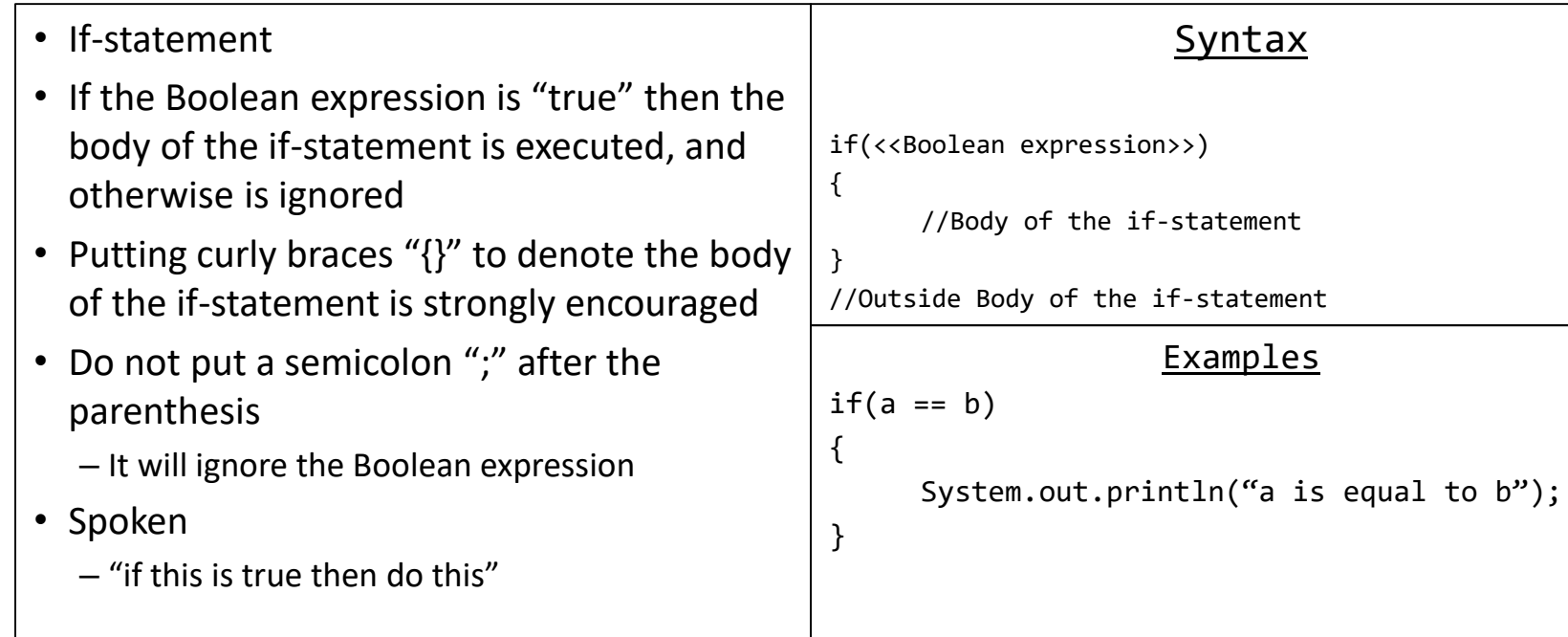

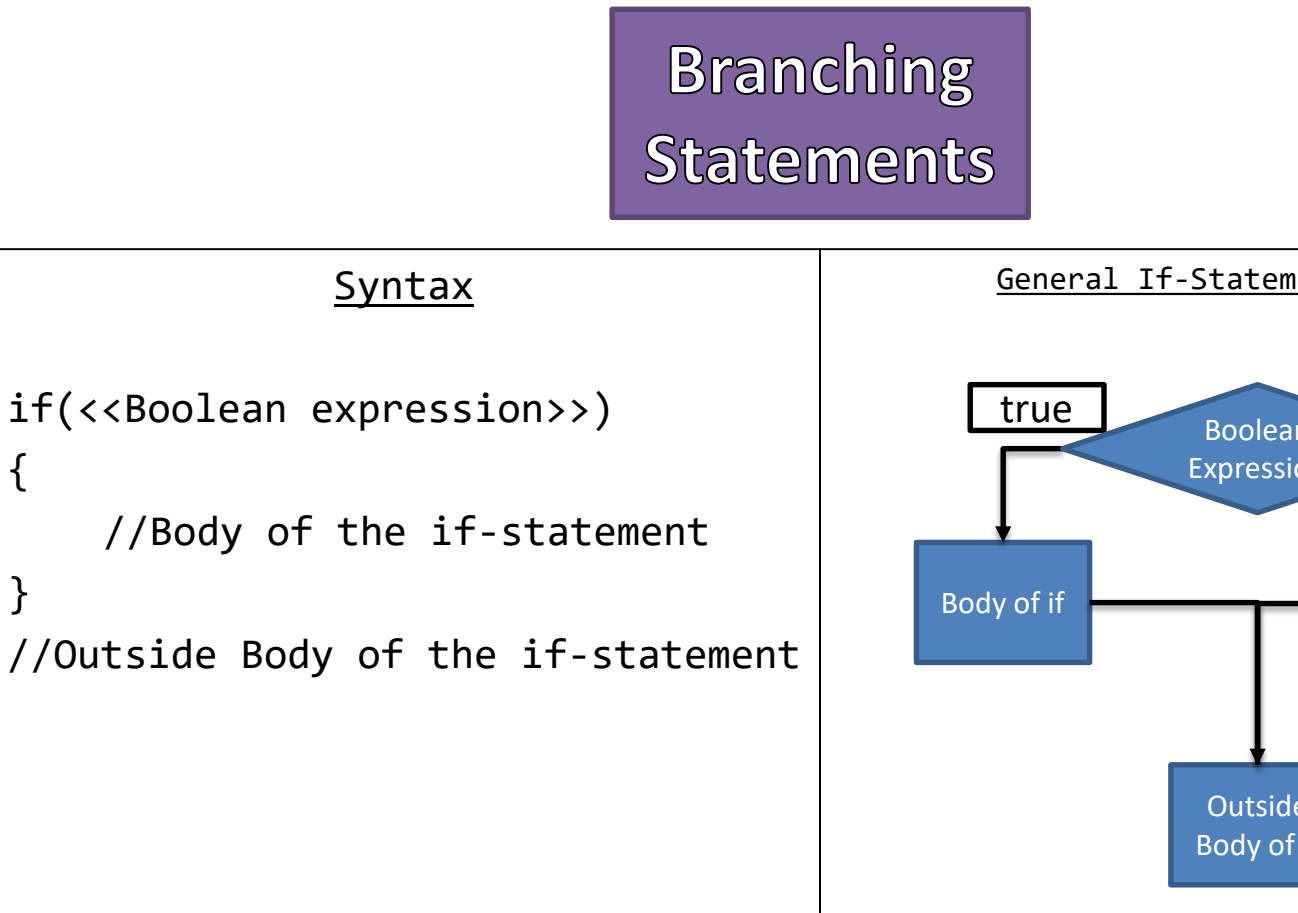

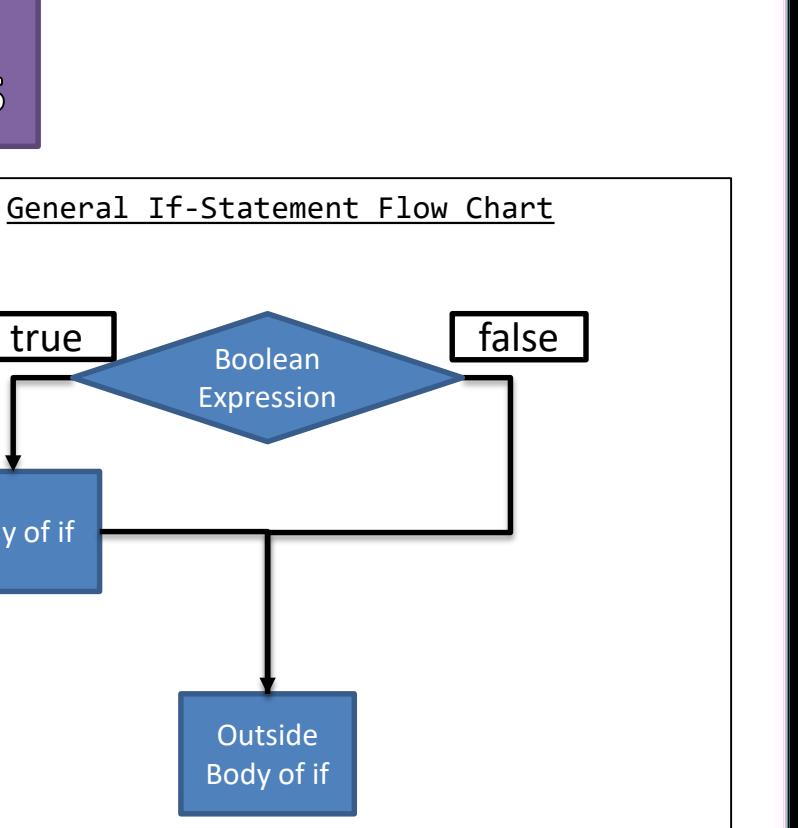

### **Branching Statements**

- Else-statement
- Requires a proceeding if-statement – If-statements do not require an else-statement
- If the Boolean expression is "false" then the body of the else-statement is executed, and otherwise is ignored
- Putting curly braces "{}" to denote the body of the else-statement is strongly encouraged
- Spoken:
	- "if this is true then do this, otherwise (else) do that"

#### Syntax

```
if(<<Boolean expression>>)
```
//Body of the if-statement

```
else
```
{

}

{

}

{

}

{

}

//Body of the else-statement

#### Examples

 $if(a == b)$ 

```
System.out.println("a is equal to b");
```
else

System.out.println("a is not equal to b");

## **Branching Statements**

```
if(<<Boolean expression>>)
\{//Body of the if-statement
}
else
{
    //Body of the else-statement
}
//Outside of if and else
```
#### Syntax  $\vert$  General If-Else-Statement Flow Chart

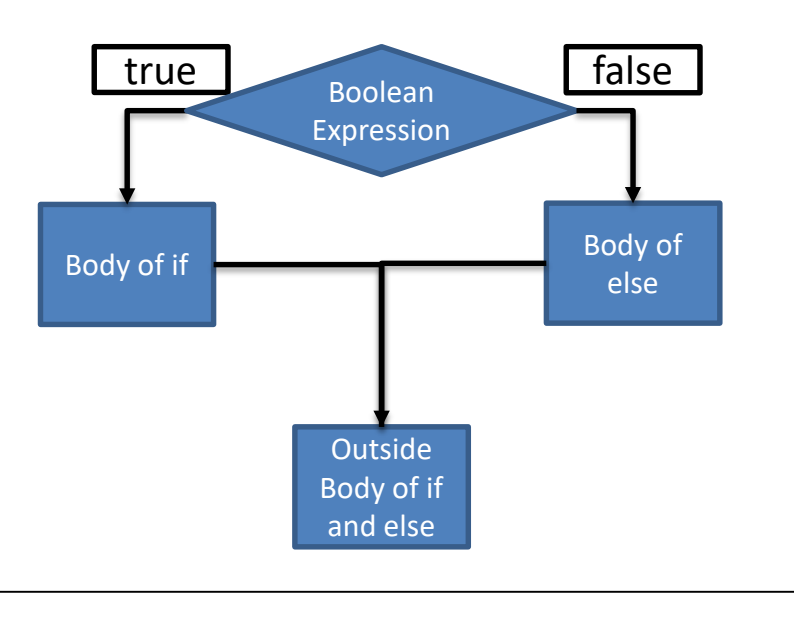

# Boolean<br>Expressions

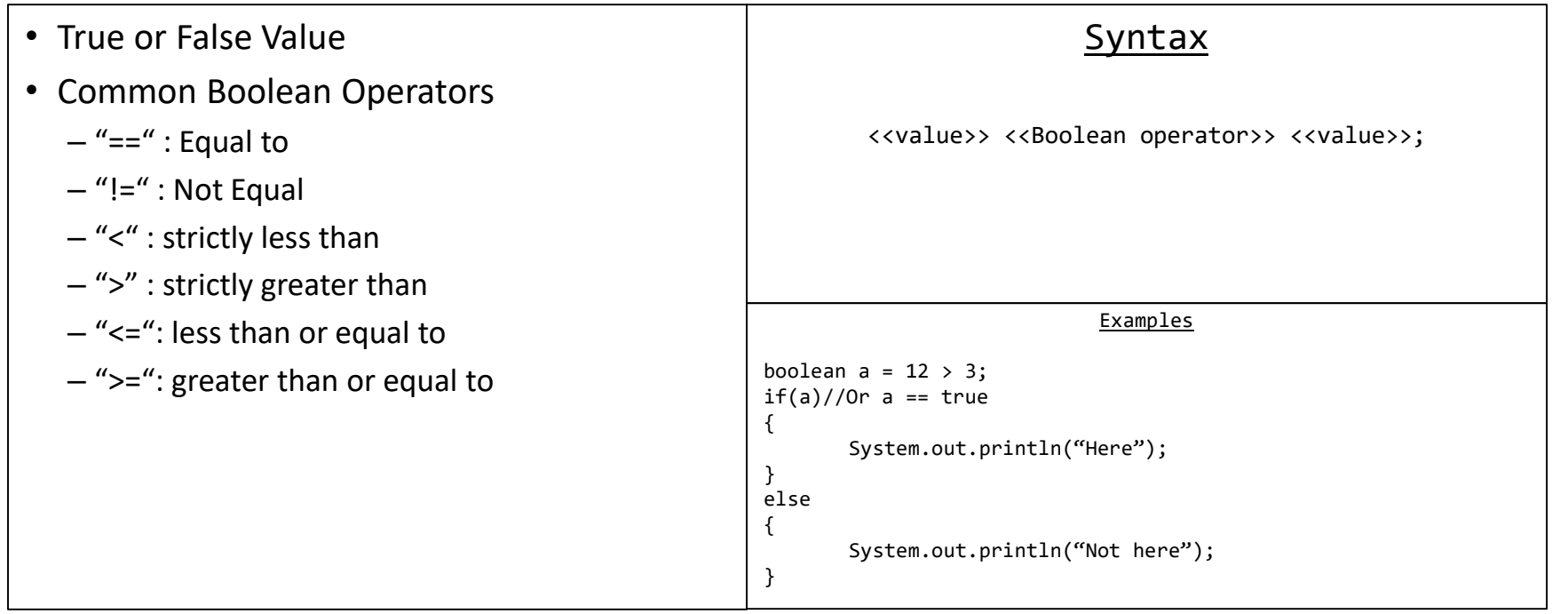

### Compound **Boolean Expressions**

- Combines multiple Boolean expressions
- Common Compound Boolean Expression **Operators** 
	- "&&" : AND both must be true to yield true
	- "||" : OR only one must be true to yield true

```
Syntax
   <<Boolean expression>> <<operator>> <<Boolean expression>>;
                            Examples
boolean a = 2 != 0 && 12 > 3;
if(a)//0r a == true
{
       System.out.println("Here");
}
else
{
       System.out.println("Not here");
}
```
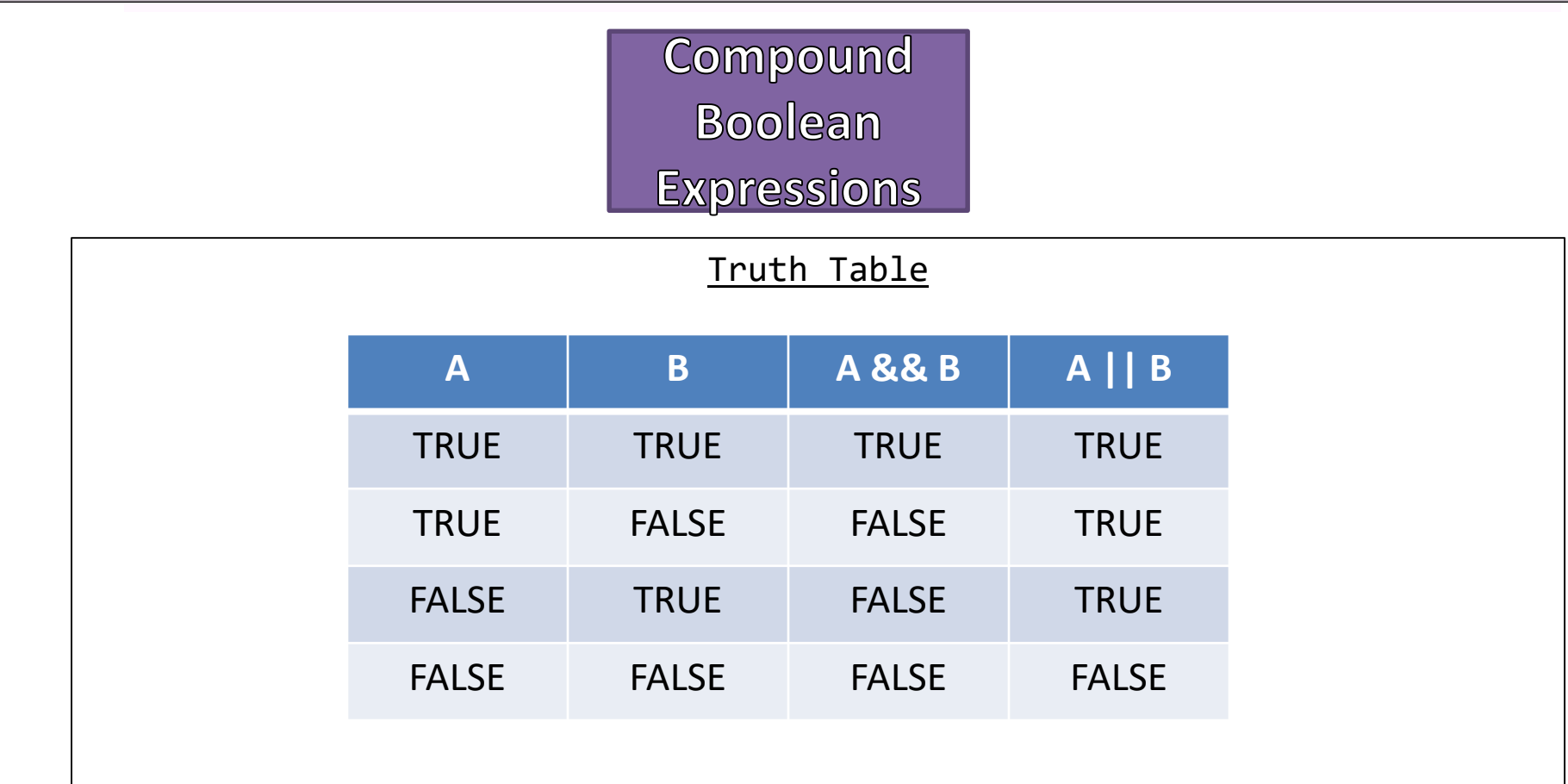

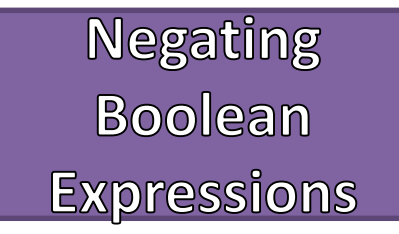

• The NOT operator "!" is used to negate the value of a Boolean expression

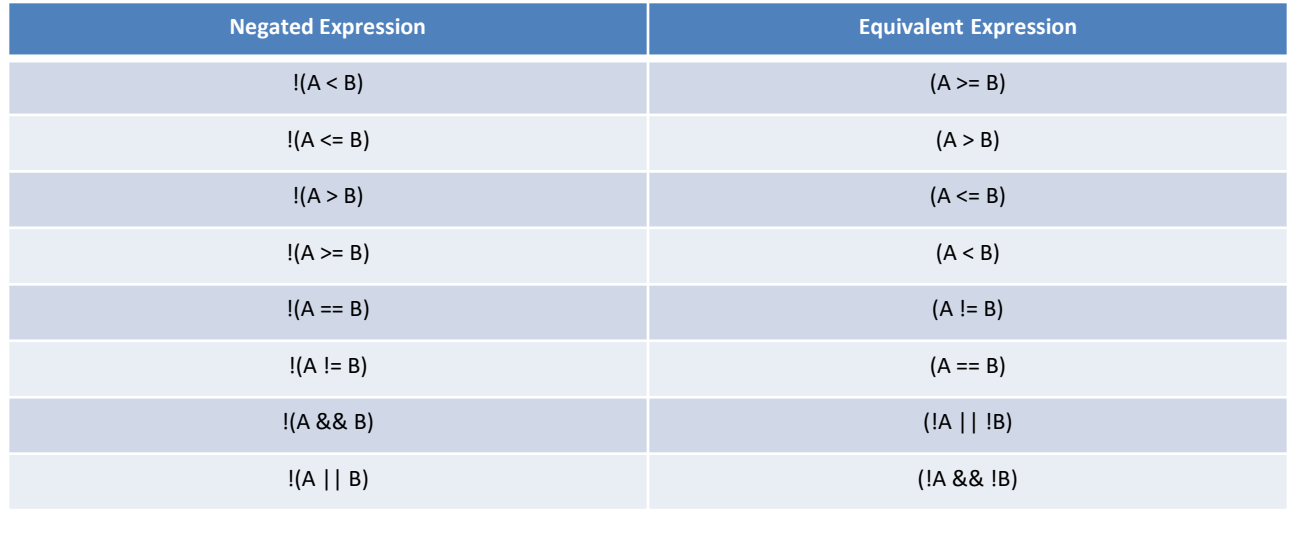

## Example

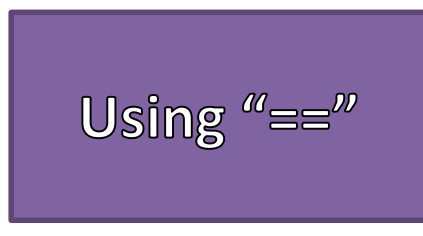

- The operator " $==$ " is great for determining if two values are equal in some cases, but not all
- Great to use when comparing integer values
- Not great to use when comparing floatingpoint values
	- Round of errors
	- $-$  Use a combination of  $>=$  and  $<=$  with a tolerance
- Great for comparing memory addresses of **Objects** 
	- Check if objects are NULL
	- Check if two identifiers reference the same place in memory
- Not great for comparing contents of an object
	- Use the ".equals()" method instead

## Alternate Example